## 暁中学校の保護者の皆様

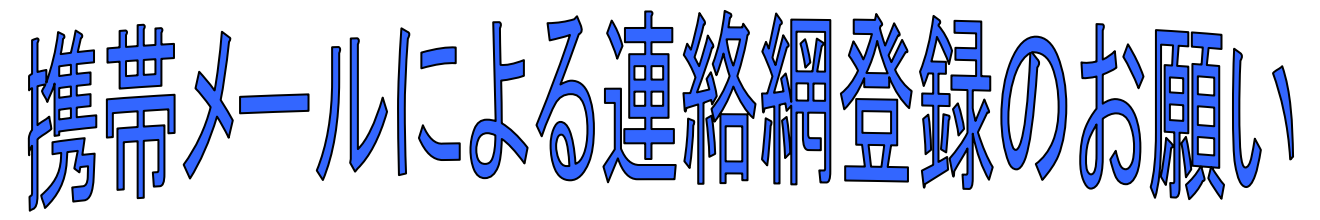

平成31年4月 津島市立 暁中学校

日頃は、本校の活動に対しご理解とご協力を賜り誠にありがとうございます。

さて、この度、本校では学校からの一斉連絡手段として、携帯電話やスマートフォン等のメール 機能や、スマートフォンのアプリを使った連絡網を導入することといたしました。

これによって、皆様が日頃ご利用の携帯電話あてに、学校からの緊急連絡を メールやアプリで一斉連絡できるようになります。

引き続き、従来の電話による連絡やプリント等での案内も行いますが、携帯 電話やスマートフォン等で連絡網に登録していただくと、

## ◆ 不審者情報等の連絡をより早く受け取ることができる。

## ◆ 自宅を不在にしていても緊急連絡を受け取ることができる。

など、より早く、より確実に連絡を伝えることができますので、1人でも多くご登録いただきます ようお願いいたします。

※今回の携帯連絡網は中部電力株式会社の「きずなネット」サービスを利用します。 ※登録にはインターネット契約をした携帯電話/スマートフォンが必要です。(パソコンでも可能) ※スマートフォンでは、「メール」と「アプリ」のどちらでも登録できます。

※登録時にお名前を入力していただきます。この情報は本校で管理し、登録者の確認等に 使用します。

※1世帯で、複数の登録も可能です。

※連絡網への登録や使用は無料です。 (メール送受信など通常の通信料はかかります) ※学校からのメールは配信専用です。返信されても学校へは届きませんので、ご用件等が ある場合は、電話にてご連絡願います。

※再登録等に必要となりますので、卒業時までこの用紙は保管してください。

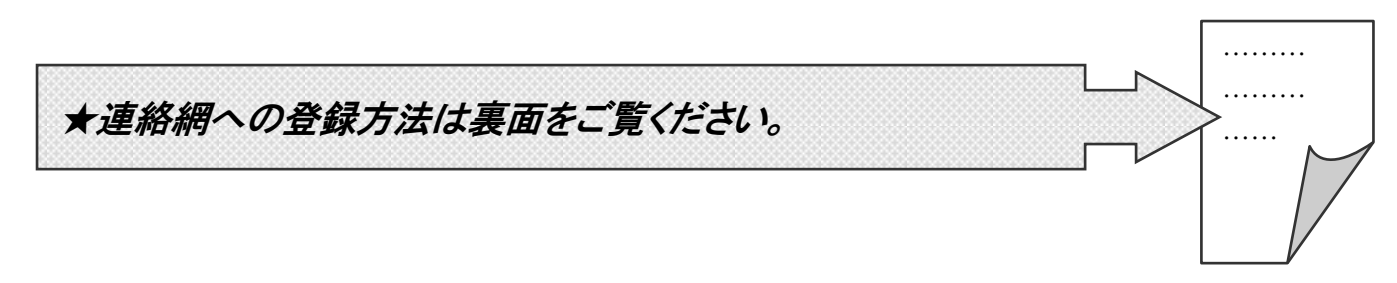

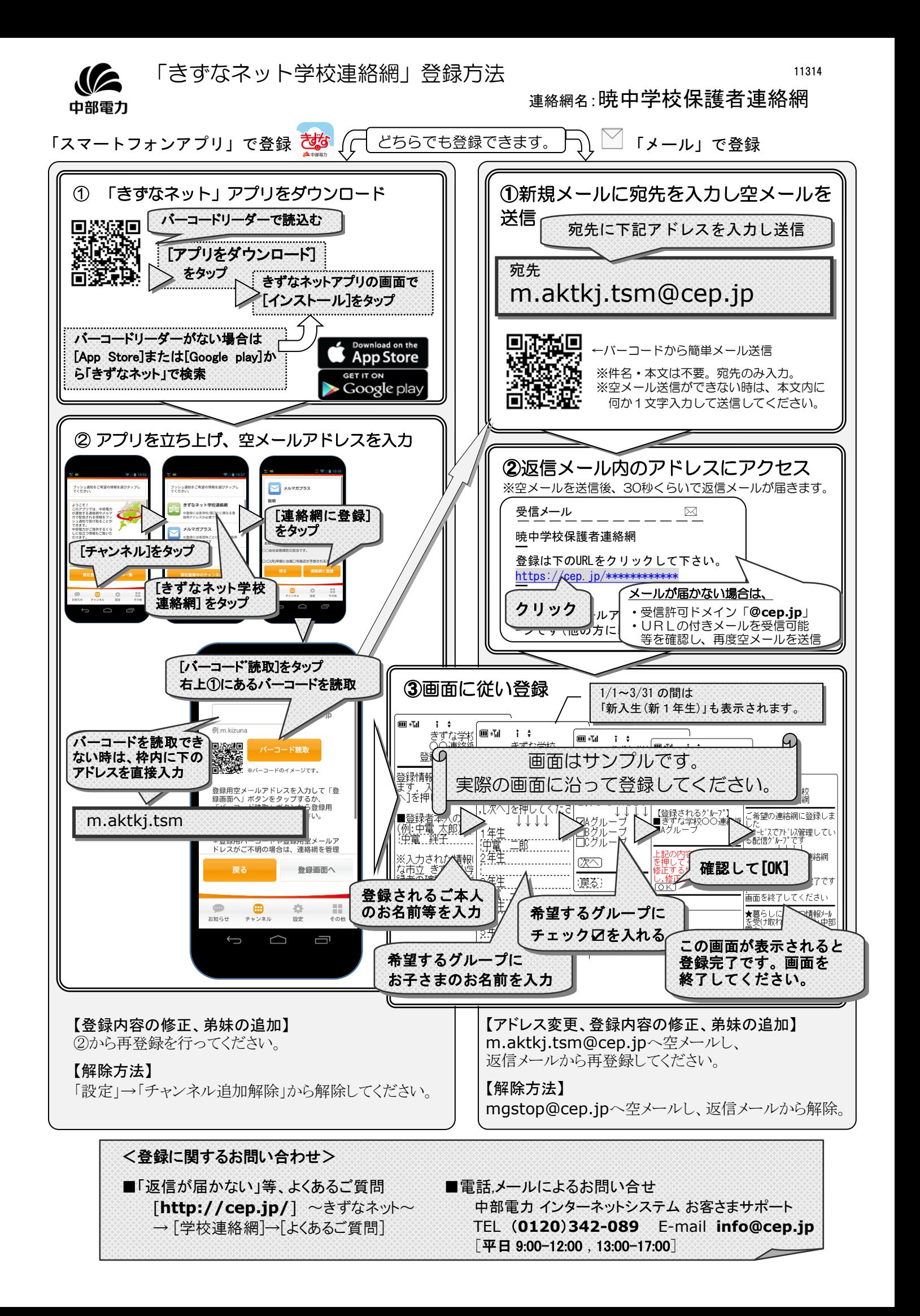